YouTube Downloader For Chrome Crack Free Download [Updated-2022]

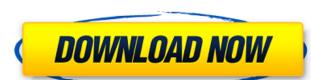

#### YouTube Downloader For Chrome Crack Registration Code [March-2022]

YouTube Downloader for Chrome is a small tool that can help you get back all the videos that you managed to upload to YouTube before the last hard disk format. The tool integrates into the Chrome extensions list and can be accessed in multiple ways. The app has a simple interface that is quite easy to navigate. As mentioned, this extension allows you to download YouTube videos in various file formats and quality settings. In order to gain access to these options you must visit the tool's interface through the Chrome web browser settings menu. Here, you can enable one or all the options provided by the app: a button below the video, link on context menu or icon in the address bar. The program supports several output file formats, namely FLV, WebM, MPGP. Depending on the chosen type, several resolution options are available. The lowest quality available is 144p, while the highest is 480p. In order for the extension to work, it's advised to restart the program. Since Chrome doesn't let you install extensions that aren't on the Web Store, you must get a little creative when loading this app. Thus, instead of opening it in the traditional way, you must go to the Extensions tab in the browser's settings and simply drag and drop the item in the list. The bottom line is that YouTube Downloader for Chrome is a nice tool that can come in handy on numerous occasions. It's easy to work with, so inexperienced users should easily figure out all that the app has to offer.Q: Is there any way to show result by select query on server? I have a complex query (like nested query) which I query on server 2005 and later you can use: SELECT \* FROM [OUTPUT] Now in SQL Server 2008, you can use the OUTPUT clause as shown in this blog: SELECT \* FROM [OUTPUT] Following is how the output clause works: output [ ( clause\_name [,...n ] ) ] [...] This clause retrieves the results of a statement or stored procedure

#### YouTube Downloader For Chrome Product Key Full

What's New in this Version: Tweak UI Fix WebM and Ogg support New version of the Chrome Web Store Fixes Stability This extension requires an individual account on YouTube. In addition, the extension offers two main features: saving the videos and sharing them on social networks and other platforms. To save a video, tap its thumbnail and the toolbar will appear. Here, you can choose one or all the files that have been previously saved. The saving operation takes place in a new tab, so you can access other links without interrupting the video you're watching. In order to share the video, you need to tap on the link that is displayed in the toolbar. Once this is done, the video will be uploaded on social networks like Facebook, Twitter, Tumblr and Google+. Once the upload is complete, the extension will provide you with a share count and a link to access your newly shared content. While some people might see this tool as a simple way to download videos from YouTube, it also has a few other features that can save you time in the long run. Our software updates use your browser's cookies, and some of those cookies are not necessary for the website to work or look the way it does. By using this website you agree to store cookies on your device. I acceptQ: How to get current UTC Time from mysql datetime? I have a database column that stores datetime data in the format of: 2011-08-25 12:12:22 The timezone is UTC (e.g. 2012-08-25 23:12:22). Is there a way to get the current UTC time from that? A: I don't know how to directly get it. If you are willing to use a prepared statement instead of a string, you can use TIMESTAMP\_FORMAT(NOW(), '%Y-%m-%d %h:%i:%s'); Example: mysql> SELECT TIMESTAMP\_FORMAT(NOW(), '%Y-%m-%d %h:%i:%s'); 09e8f5149f

## YouTube Downloader For Chrome Crack+ Torrent Free Download

About YouTube Downloader for Chrome YouTube Downloader for Chrome is a useful application that can be useful to users looking to download any YouTube video. The tool has a simple and simple interface and is very easy to navigate. In order to download a particular video, you must visit the extension's interface through the Chrome browser and then enable one or all the options provided by the app: a button below the video, link on context menu or icon in the address bar. The app supports several quality options are available. The lowest quality available is 144p, while the highest is 480p. The videos can be downloaded in any resolution. In order for the extension to work, it's advised to restart the program. Since Chrome doesn't allow you to install extensions that aren't on the Web Store, you must get a little creative when loading this application. Thus, instead of opening it in the traditional way, you must go to the Chrome extension section in the browser's settings and simply drag and drop the item in the list. The bottom line is that YouTube Downloader for Chrome is a nice tool that can come in handy on numerous occasions. It's easy to work with, so inexperienced users should easily figure out all that the application has to offer. Requirements: Windows. System Requirements for YouTube Downloader for Chrome Any system with stable internet connectivity that can work with plugins can download YouTube videos with this tool. YouTube Downloader for Chrome Web Store as well as Google Play Store. The application is available in the Chrome Web Store as well as Google Play Store. The application is available in the Chrome Web Store as well as Google Play Store. The application is available on the Chrome with a simple design and good grip. It is water resistant. Q: How does constructor of child class override any data members inherited from parent class If we have

# What's New In YouTube Downloader For Chrome?

There is no doubt that YouTube is the largest video sharing website on the planet. It's the place where Internet users make new friends, see funny videos and discuss political issues. However, in case you lost the videos were uploaded to YouTube and for whatever reason forgot the links, YouTube Downloader for Chrome might come in handy. It makes no difference how the videos were uploaded to YouTube website, whether it was with a Windows PC, a Mac or a mobile device. To use this tool, you just need to download the program and perform a couple of straightforward operations that lead you to your lost movies. First of all, YouTube Downloader for Chrome will open the YouTube Downloader for Chrome will open the YouTube website in the Chrome web browser. Then, you simply right-clicking it and choosing Copy video link. The advanced function of YouTube Downloader for Chrome is offered by a single click, which leads to a video's prompt box. The finished video will be downloaded to your machine right away. All that's left to do is watch it and share it with your friends, if you've got the guts. MAPK activation is a predominant early event in cell death associated with iron loading in human lung fibroblasts. Ferritin is overexpressed in interstitial fibrosis of the lung, a disease in which the disease hallmark is deposition of iron in lung fibroblasts were incubated with 1 microg/ml Apoferritin and ferric ammonium citrate for 1 to 6 days. Cell death was quantified by analysis of the amount of DNA released from dying cells. Lysates were analyzed by immunoblotting for activation of JNK blocked cell death by Apoferritin loading resulted in activation of the JNK, p38, and ERK2 MAPKs. Inhibition of JNK blocked cell death by Apoferritin

## **System Requirements For YouTube Downloader For Chrome:**

Please note that the GOG version uses an older version of DOOM that is missing some content in the singleplayer contains a slightly altered version of the old multiplayer contains the old singleplayer contains the old singleplayer contains the old multiplayer contains the old multiplayer contains a slightly altered version of the old multiplayer contains the old singleplayer contains the old singleplayer contains the old multiplayer contains the old multiplayer contains the old multiplayer contains the old multiplayer contains the old singleplayer contains the old multiplayer contains the old multiplayer contains a slightly altered version of the old multiplayer contains the old singleplayer contains a slightly altered version of the old multiplayer. beneficial to turn the resolution down. Have fun! Note: This mod only adds new content to

http://tekbaz.com/2022/06/08/mini-frame-crack-free-download-x64-2022-new/

https://www.kmjgroupfitness.com/athome-camera-11-2-activation-code-free-mac-win-2022/

https://digibattri.com/family-health-expense-tracker-crack-with-keygen/ https://germanconcept.com/wp-content/uploads/2022/06/Promo SMS Sender Crack Activation Download PCWindows.pdf

http://www.theoldgeneralstorehwy27.com/divxland-bitrate-calculator-crack-free-download/ https://mykingdomtoken.com/upload/files/2022/06/SO9NRsM8RGHkaGvi37sW 08 bf738e426412d305438740b5decdd70f file.pdf

https://www.puremeditation.org/2022/06/08/asxedit-crack-for-windows/

https://citywharf.cn/clockres-crack-license-code-keygen-x64-latest/ https://onlineshopmy.com/wp-content/uploads/2022/06/Drumlin\_PDF\_Writer.pdf http://mandarininfo.com/?p=8255

https://cuteteddybearpuppies.com/2022/06/micrometals-inductor-design-for-power-filter-crack-serial-number-full-torrent-for-pc-latest/http://sawkillarmoryllc.com/babble-rock-free-april-2022/

https://chickentowngazette.com/advert/weeny-free-pdf-to-text-converter/

http://fengshuiforlife.eu/wp-content/uploads/2022/06/RefreshExcel.pdf
http://ampwebsitedesigner.com/2022/06/08/quiet-thunderstorm-screensaver-crack-free-download-3264bit-2022/

https://luxvideo.tv/2022/06/08/folio-producer-tools-for-indesign-crack-mac-win/ http://topcoffeebar.com/wp-content/uploads/2022/06/NET Memory Profiler Crack.pdf

https://xn----7sbbtkovddo.xn--p1ai/split-mp3-files-crack-free-registration-code-x64-updated-2022/

https://blogdelamaison.com/wp-content/uploads/2022/06/GDL Propep Front Panel Crack With Serial Key X64 April2022.pdf

https://algarvepropertysite.com/dtune-crack-updated-2022/